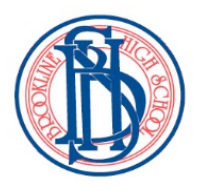

## **E-RESOURCES AT BROOKLINE HIGH SCHOOL**

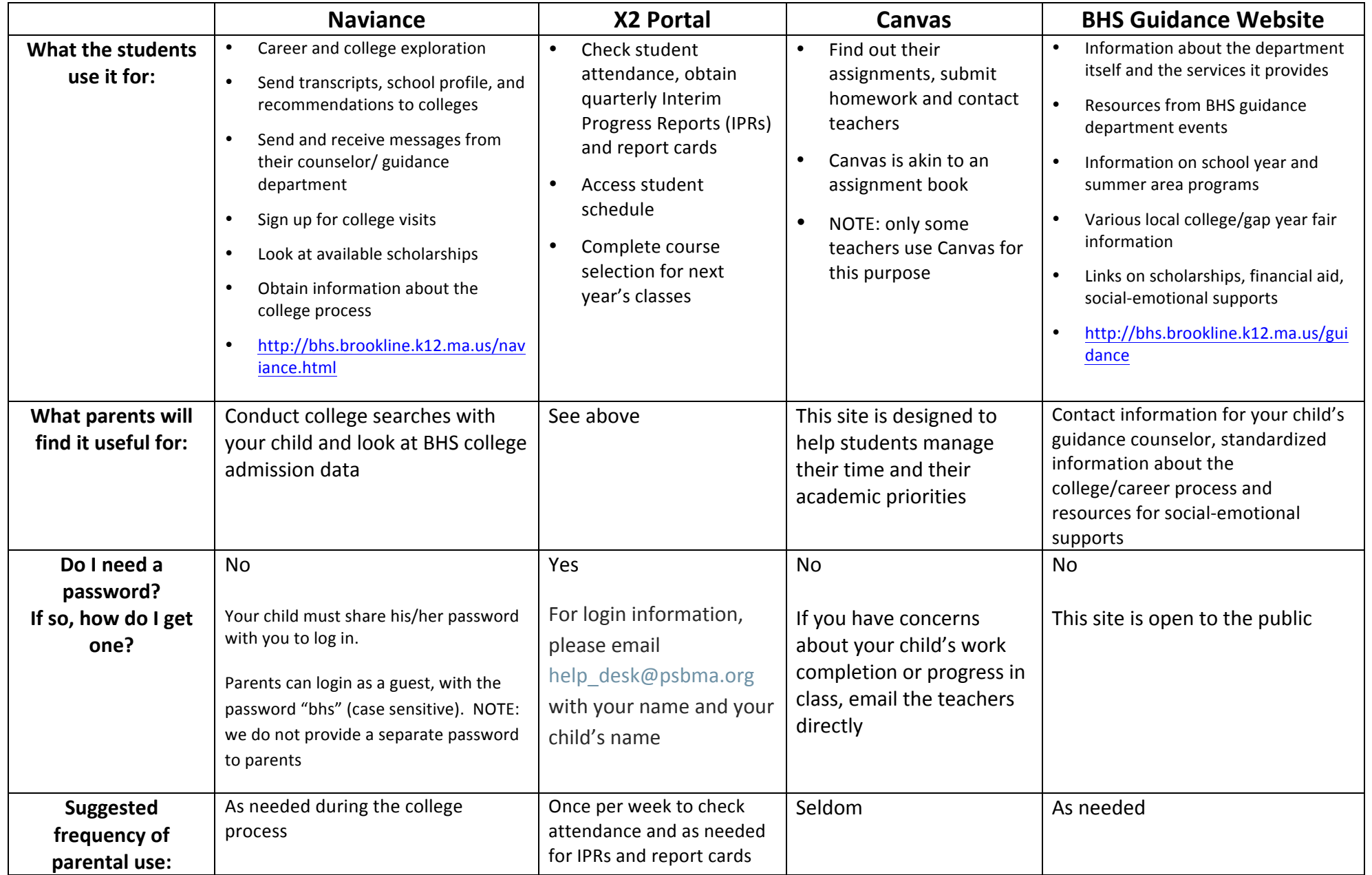